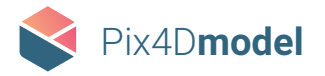

## Pix4D**model** / **FEATURE LIST**

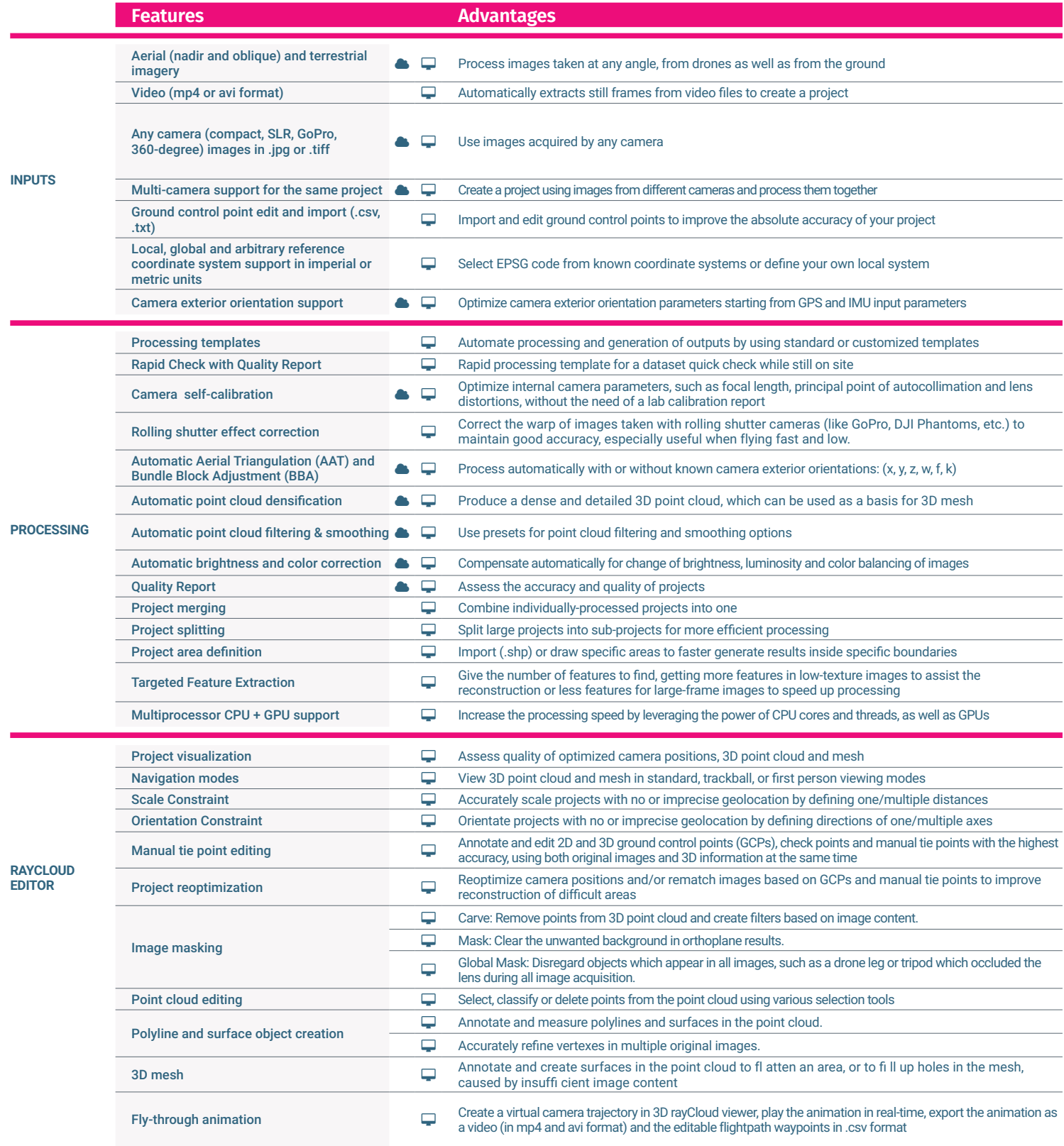

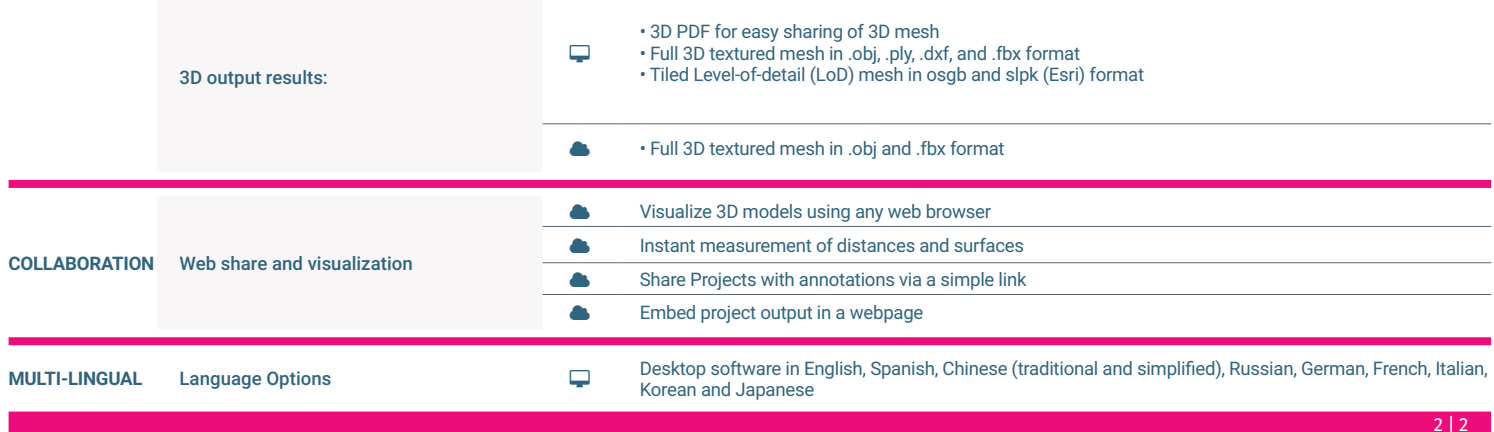

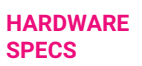

**CPU:** quad-core or hexa-core Intel i7/Xeon recommended

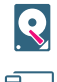

**HD:** SSD recommended

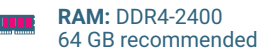

**GPU:** Compatible with Open- $\left| \bullet \right|$ GL 3.2 (GeForce 2 GB RAM recommended)

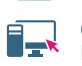

**OS:** Windows 7, 8, 10 64 bits, Mac OS (Beta), Linux (Enterprise only)

+41 21 552 0596

**Pix4D SA**<br>EPFL Innovation Park, Building F 1015 Lausanne, Switzerland

**General inquiries:** info@pix4d.com **Sales inquiries:** sales@pix4d.com **Support inquiries:** support@pix4d.com

## www.pix4d.com